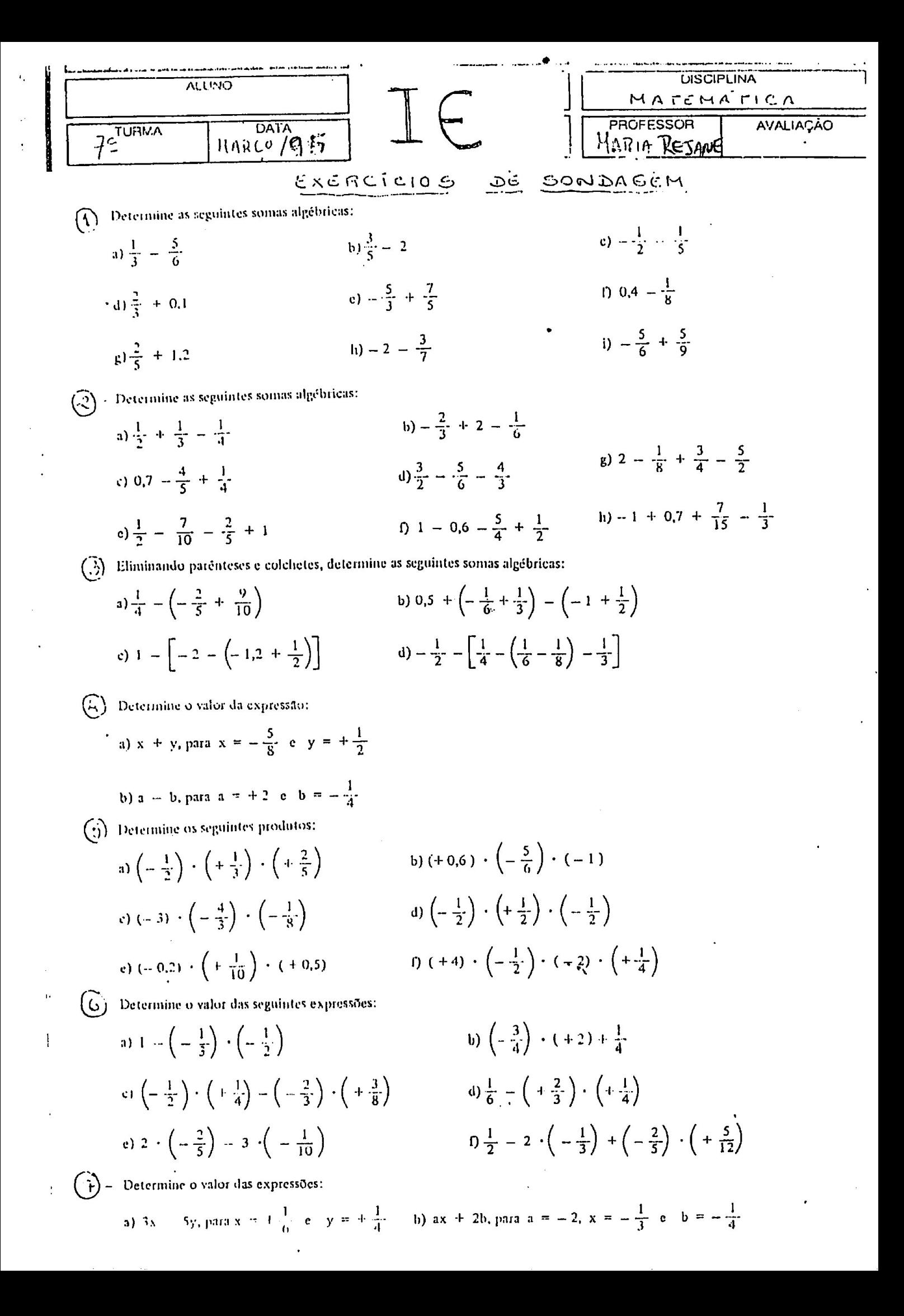

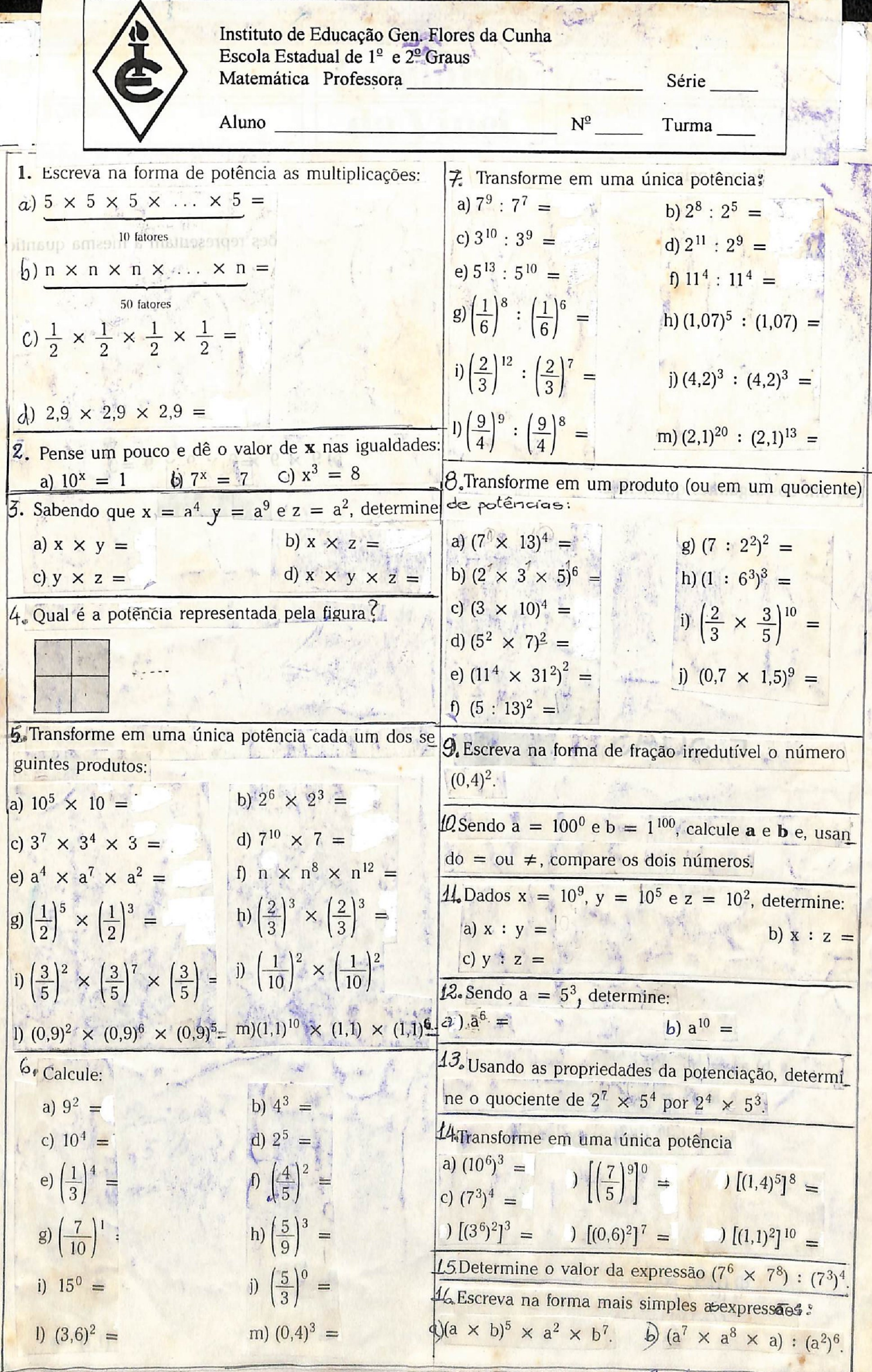

Company of the

 $\overline{\phantom{a}}$ 

Operações Verificaceón 1) Completa a tabela abaixo: a) Determing  $q(-3) \cdot (+7) \cdot (-2) =$ Dividendo quociente divisor  $\Big|_{b)}(+10)$  ,  $(-2)$  ,  $(+1)$  ,  $(+10)$  ,  $(-5)$  ,  $(-39)$  $+3$  $(c) (-5), (-5), (-5), (-5), (-5), (0) =$  $(-12)$  $+ 144$  $(d)(44).(-5).(+10).(+1) =$  $(-720)$  $\sim 6$ ej (-27).  $(-4)$ .  $(-4)$  =  $(+450)$  $(-50)$  $+15$  $(f)(421)$ ,  $(-3)$ ,  $(+2)$  = 3) Determine as potencias:  $(9)(-1)^{8}$ c)  $(+5)^{\frac{3}{2}}$ c)  $(-3)^4$  $|a\rangle (r3)^{3}$  =  $f(t^{2})^{30}$ (b)  $(-4)^4$  $_{\circ}$  (+2)<sup>2</sup> d)  $(-2)^{\frac{3}{2}}$ 4) Completa corretamente: a) O quadrado de um número positivo é sempre um número. b) O cubo de virii número positivo é sempre um número O O produto de nº inteiros de sindis dificentes é sempre um nº H). A soma de dois números com sinais iguais é sermpre um n.e. D'Aplicando a regra, completa as sentenças: a)  $\sqrt{1}$  =  $b)$   $\sqrt{-16}$  =  $d - \sqrt{36}$ :  $e)$   $\sqrt{196}$  $c) \sqrt{256}$  = 9) Determina o valor das seguintes expressões<br>a) (-4+7) . (-1-2) - (-8-4) - (-6+3) = |b) -3. (-6) + 3° - [(-2)° + (+16) = 5°]-3=

JE Gen. Flores da Cunha, escola de 19 e 2: grans - MATEMÁTICA 1981 Turma 81 - Nome: SURVEYORDER DES COMMUNICATION

1) Escreve cob forma de potência de base to (NOTAÇÃO CIENTÍFICA)  $kx: 50 = 5 \times 10^4$  $1000 =$  $O, O = o 1.2$  $500z$  $O_1$ 5 = 5 × 0,1 = 5 × ...  $0,00000000000$  $Ex: 5, 2 = 52 \times 10^{-1}$  $0,02:$  $0,00004=$  $0,0033$ 

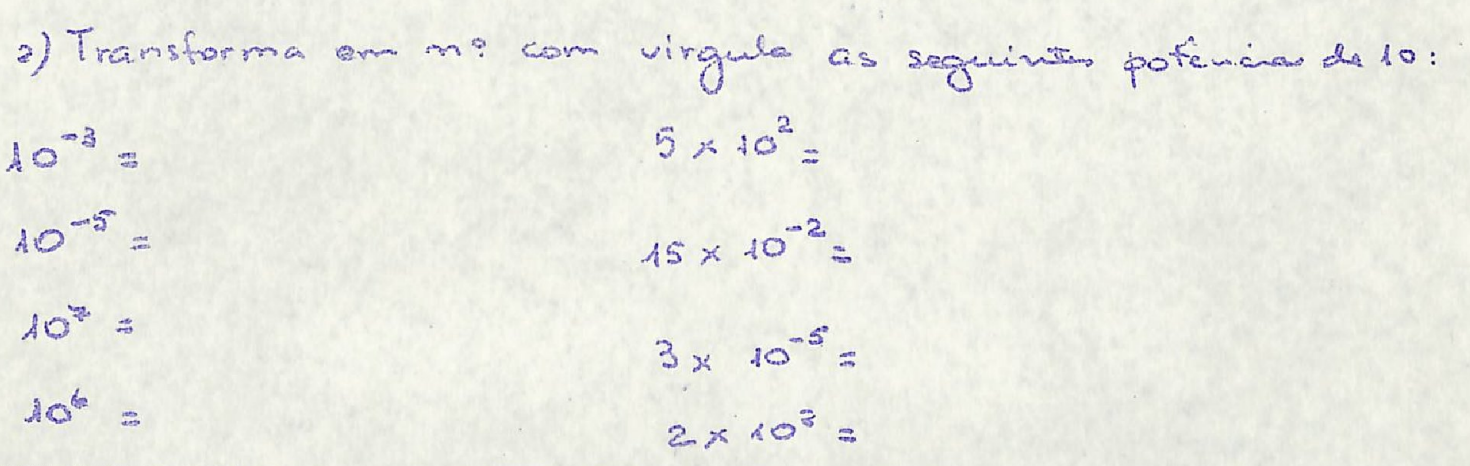

3) Calcula o valor das expressões:

$$
(-2)^2 - 4 + 5(-3)^3 = 1
$$

 $(5)^2$  + 3.  $(5)^3$  - 2.  $(5)^1$  =

Instituto de Educação Gen. Flores da Cunto, escola de 1º e 2º. prans 1981 - Turma 81 -MATEMÁTICA -Nome: ----------------Data: -----

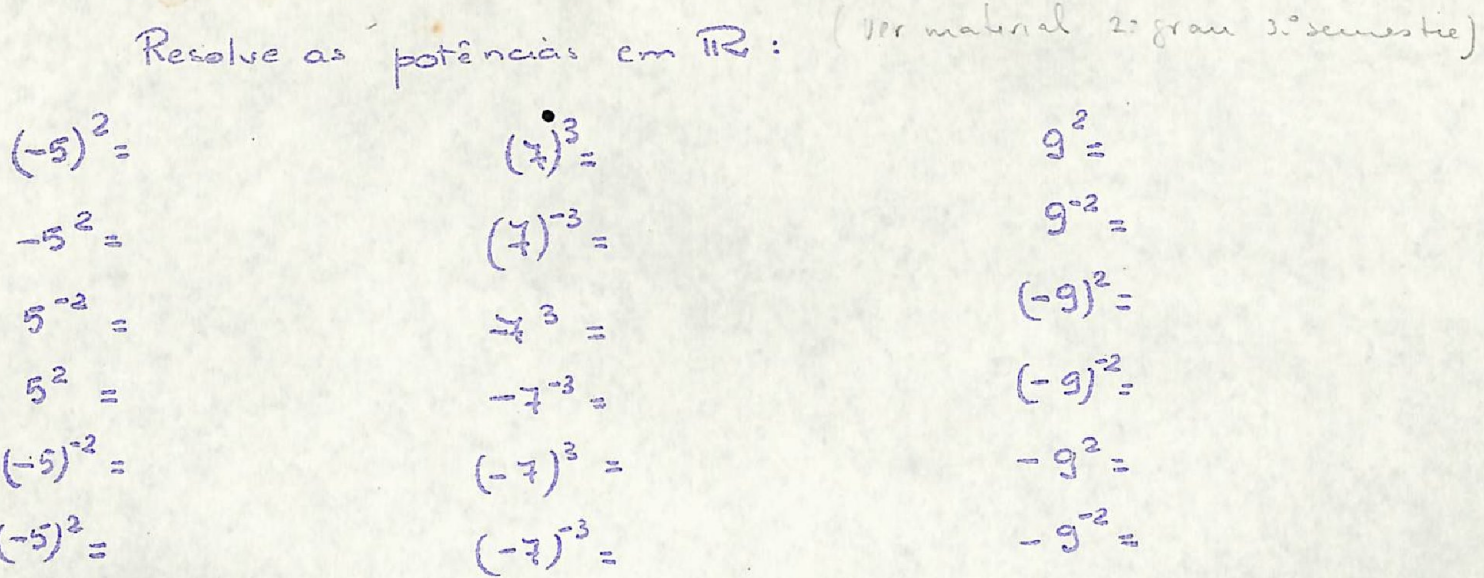

Encontra os inversos:

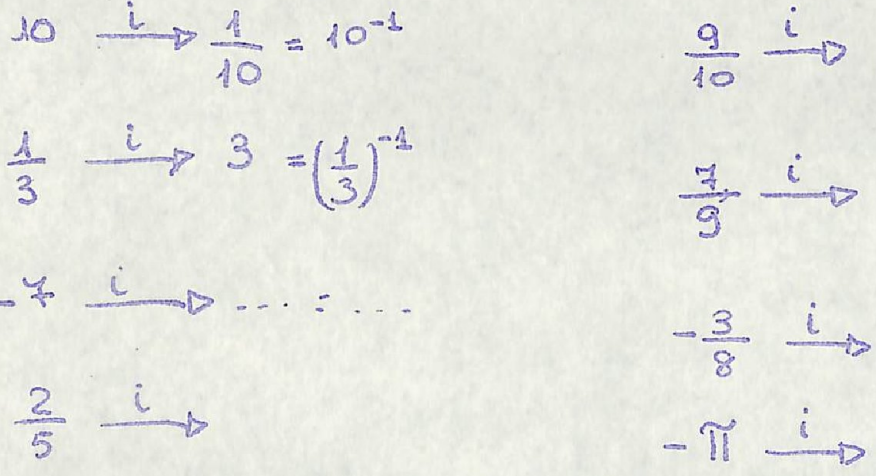

Escreve sob forma de potência com expoente inteiro regativo:

 $5^2$  =

$$
\frac{1}{6^2} = \frac{1}{9^2}
$$

Ex:  $\frac{25}{46} = \frac{5^2}{4^8} = \left(\frac{5}{4}\right)^2 \left(\frac{4}{5}\right)^{-2}$  $\frac{9}{25}$ 

 $rac{36}{81}$ =

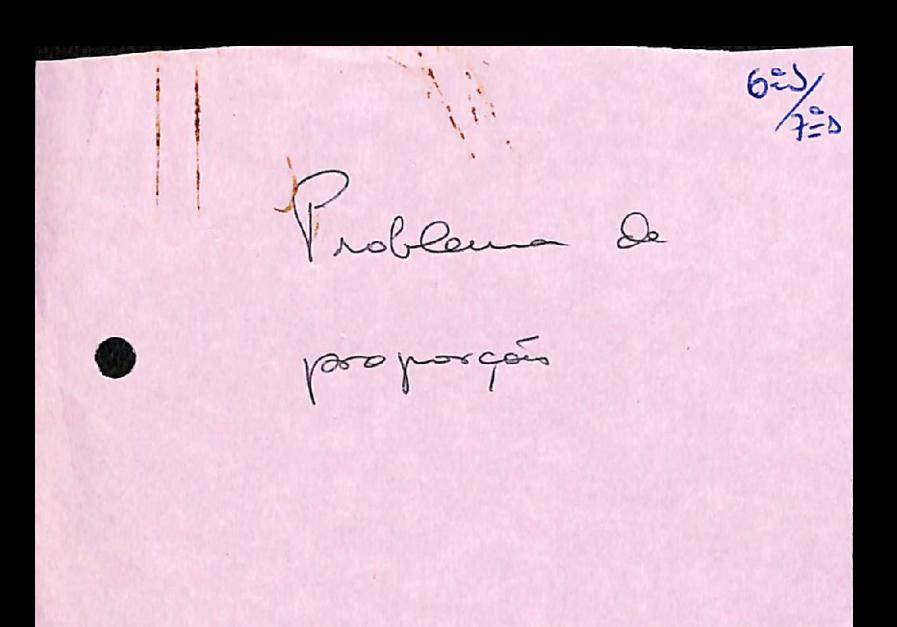

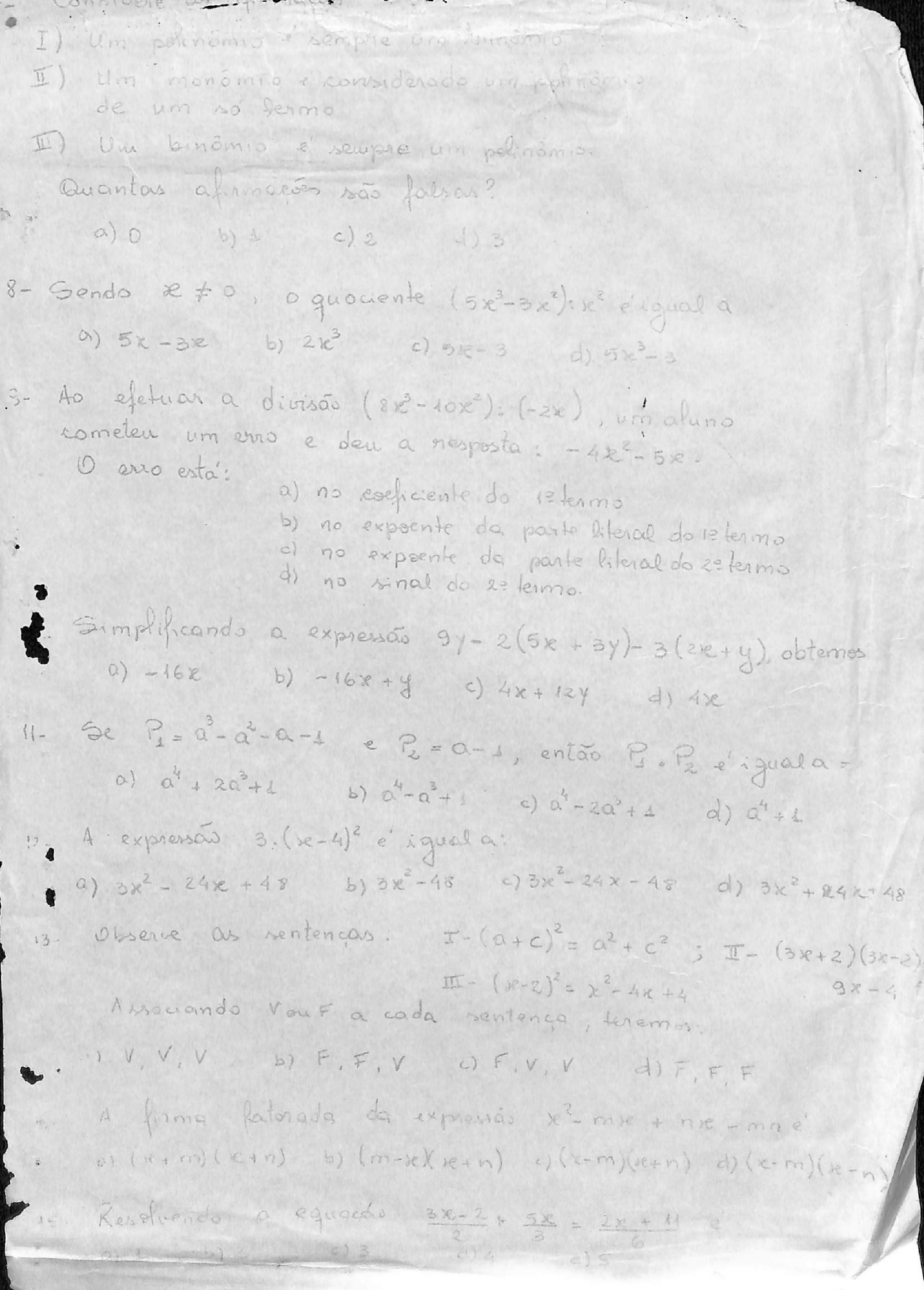

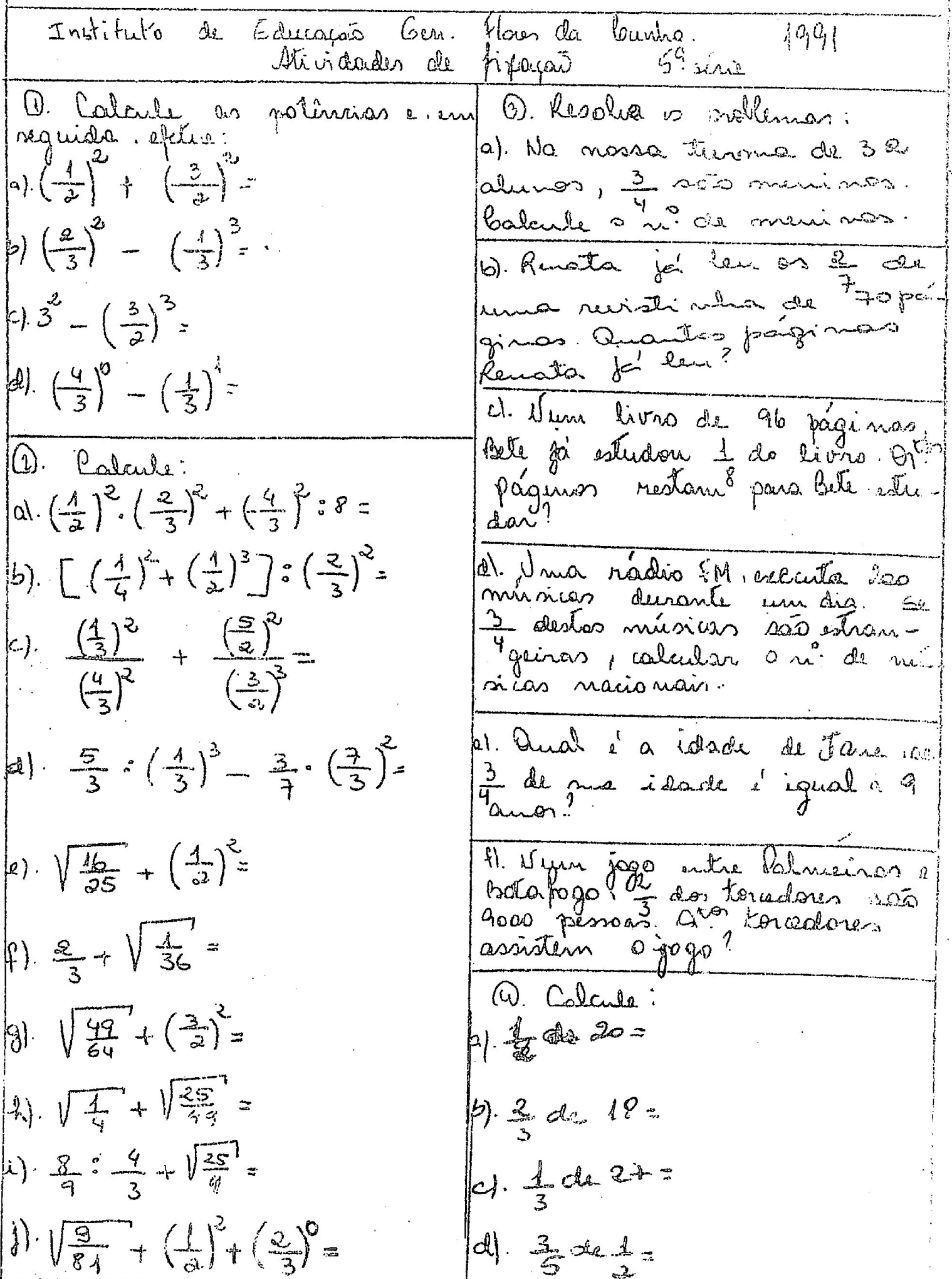

Jeste 1 - Potenciagas DDa o resultado das seguintes potências  $e) 3 \alpha)$   $\lambda 3^\circ$ =  $f)(\frac{2}{3})^2$ b)  $(-1)^{n}$ =  $c) 5'$  =  $9) 0^8$  $k)(-6)^2$ =  $d) 4^{3}$  $i)(3572$  $d) 16^{12}$ 2 Escreve os resultados deixando indica- $(2^3)$  = .  $a) 5x5x5z$  $\left(\frac{1}{6}\right)8^{\frac{5}{6}}$ :  $8^{\frac{3}{6}} \times 8^{\frac{3}{6}}$ b)  $(-6)^4:(-6)^7:$  $g)$   $6^{2}$   $\times$   $3 \times 6 \times 3 \times 3 =$  $c) 3^{5}:3^{7}:$  $d\hat{a}$ ,  $\hat{a}^2$ 10 Calcula o valor das seguintes expressões. a)  $5^2$ .  $10^2$  -  $2^1$  = b)  $3(-5)^{2} + 5(-3)^{3} =$ del

TRABALHANDO COM POTÉNCIAS Exercícios preliminares:

 $65.15.15.15.16$ ) $(15.15) = 15.15.15.15.15.1$  $15 - 15 - 15 = 2$  $45$ 

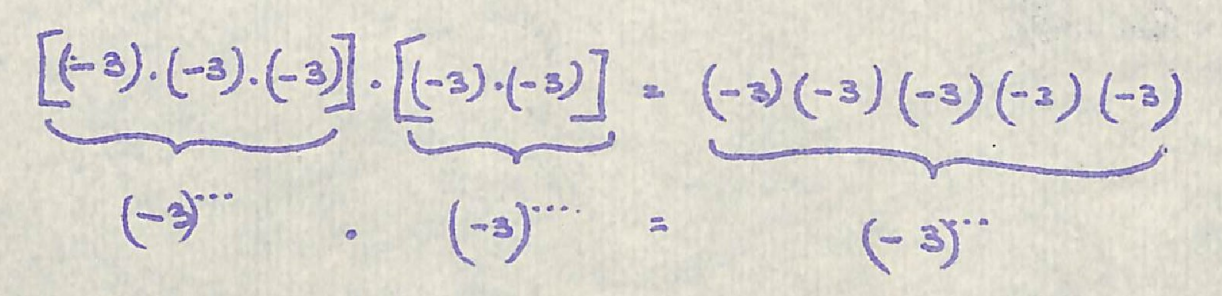

 $(-2)^{3}$ .  $(-2)^{3}$  = \_\_\_\_\_ ------------ $(-4)^4$ .  $(-4)^2$ .  $(-4)^3$  = -------------

Você observou que:  $15^5 \times 15^4 = 15^{514} = 15^9$  $(-3)^3 \times (-3)^2 = (-3)^{5/2} = (-3)^5$ 

Logo, quando se multiplicam potências da mesina base é so conservar a mesma base e ........... os expoentes.

## Completa o quadro:

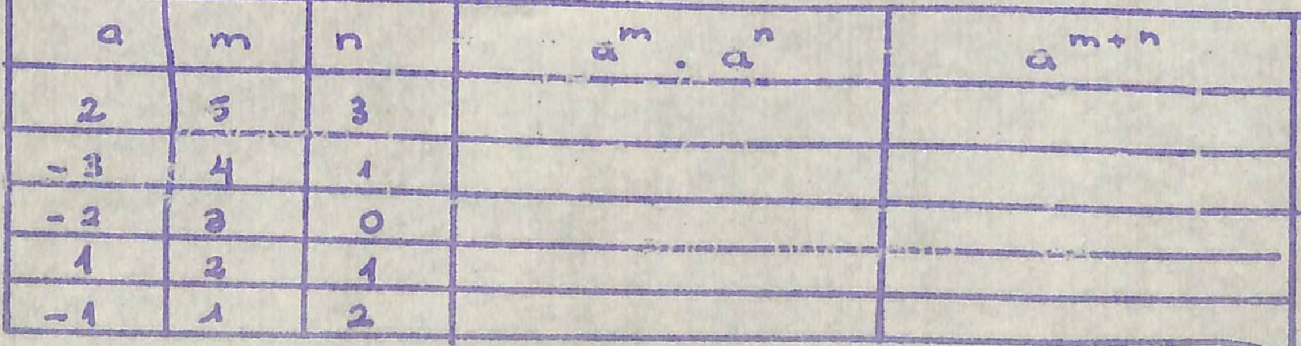

Un número qualquer n, devado à expoente

Examples.  
\n
$$
2^2 = \frac{1}{2^2} = \frac{1}{9}
$$
  
\n $3^4 = \frac{1}{3^2} = \frac{1}{3}$ 

Resolve:

 $3^{5^{5}}$  $5^{-4}$  =  $x^{4}$  $\begin{array}{ccccc}\n\frac{1}{2} & & & \n\end{array}$  $10^{-3}$  =  $\lambda 0^{-4}$  $5 - 3$  $4 - 4$  $0^{-3}$  =

$$
\begin{array}{cccccccc}\n\frac{1}{2} & \frac{1}{4} & \frac{1}{4}
$$

I.E. "Gen. Flores da Cunha" - T.81 - classe piloto GEEMPA Nome:

Aplicando o que aprendeste em potenciação, em 24 efetuas possivel:

 $[5. (4)]^8$  $(3.10)^{21}$  $(-4)^{15}: (-4)^{12}$  $5^{20} \cdot 5^{32} =$  $(-30)^6.(-30)$ =  $(-12)^{5}$ :  $(-12)$  =  $(-2^3)^2$  =  $(-3)^5 \cdot 2^5 =$  $[43)$ .  $(-2)$ ] =  $(-5)^3 : (-5)^3 =$  $54:5^{\circ}$  $7^\circ : 7^\circ$ =  $(-37)^{4}$ :  $(-37)^{4}$ =  $m^{9}$  .  $m^{15}$  =  $a^{4} : a^{3} =$ 

 $q^{42}$  :  $q^2$  =  $(2^8)^4$  =  $[65]$   $\frac{1}{4}$   $\frac{1}{4}$   $\frac{$  $[(-1)^n]^{\infty}$  $\left(\alpha^{5}\right)^{2}$  =  $(b^{\circ})^{\circ}$  =  $(a^2)^5$  =  $(a)^c$  =  $2^{2} + 2^{5} =$  $(-1)^5$  .  $1^5$  $(-2)^6$  $-(-2)^{6}$  =  $(-3)^3 =$  $-(3)^3$  =  $-(2)^{\frac{1}{2}}$  =

we

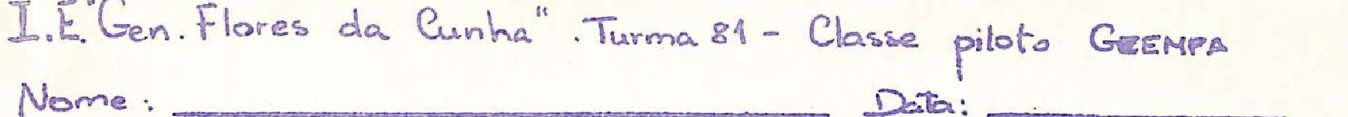

Offetua, dando o resultado em forma de potência, sempre que for possivel:

- $[3]$  $b^3, b^4$  $3^{6} \t3^{3}$  $c^3$ ,  $c$  $5:7$  $[413]$  =  $b^2$ ,  $b^{\circ}$  =  $3^{4}$  ;  $3^{6}$  =  $(-10^{3})^{5}$  =  $(-5)$ ,  $(-5)$  =  $(-1)^{3} \cdot (-1)^{7}$  $[(*]^{3}]^{3}$
- 10 Procura o valor de ce:
- $2^2$   $2^2$   $2^5$   $\rightarrow$   $\sim$  $p^2 \cdot p^6 = p^2 \rightarrow \infty$  $-5^2$   $-5^3$  =  $\approx$   $^{11}$   $\rightarrow$   $\approx$  =  $(2)^{5}$  = 2<sup>10</sup> -> a =
- $b^{11}$ :  $b^{12} = b^2$   $\Rightarrow \infty$  $-10^5$  :  $\approx^3$  = -10<sup>2</sup>  $\rightarrow \infty$ =  $n^5 : 5^4 * 3 \rightarrow n=$  $(53)^{2} = 3^{3} - 8 =$

1 Encontra o resultado:

 $2^{3} + 2^{4} =$  $2^5 \cdot 3^3$  =

 $3^{2}$ ,  $5^{2}$  $6^{2}:3^{2}=$ 

- 4 Resolve
	- $[53^2]$  :  $[59^2.153^2]$  =

Exercícios preliminares:

$$
2^{5}
$$
 +  $2^{3}$  =  $(2.2.2.2.2) \div (2.2.2) = 32 \div 8 = 4$   
4 =  $2^{2}$ 

 $\tilde{\omega}_\mathrm{a}$ 

$$
\left(-3\right)^{4} \div \left(-3\right)^{4} =
$$

 $(-5)^3 \div (-5)^0 =$ 

 $\overline{C}$ 

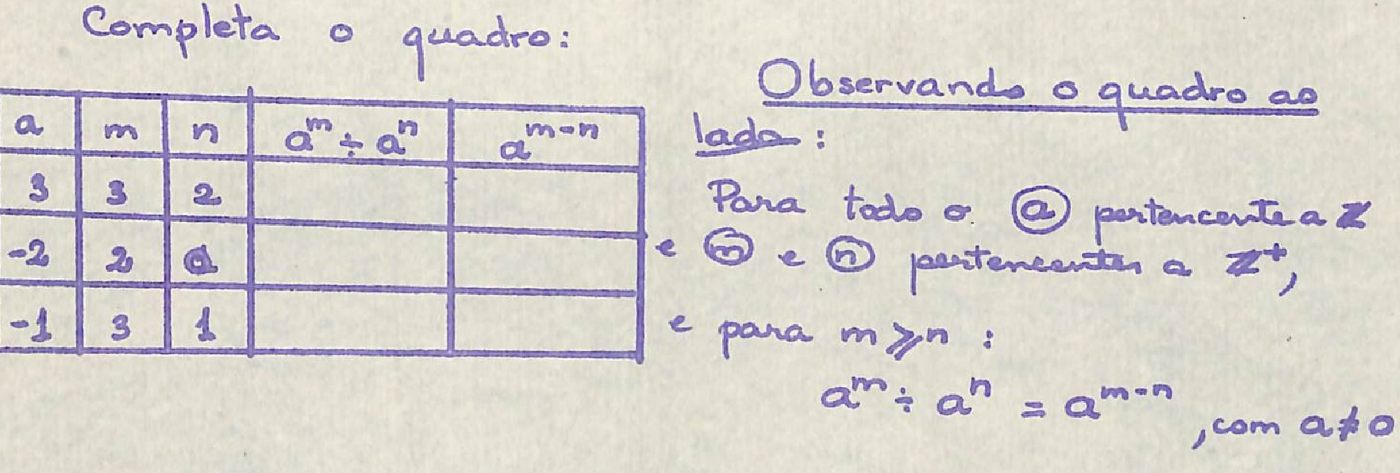

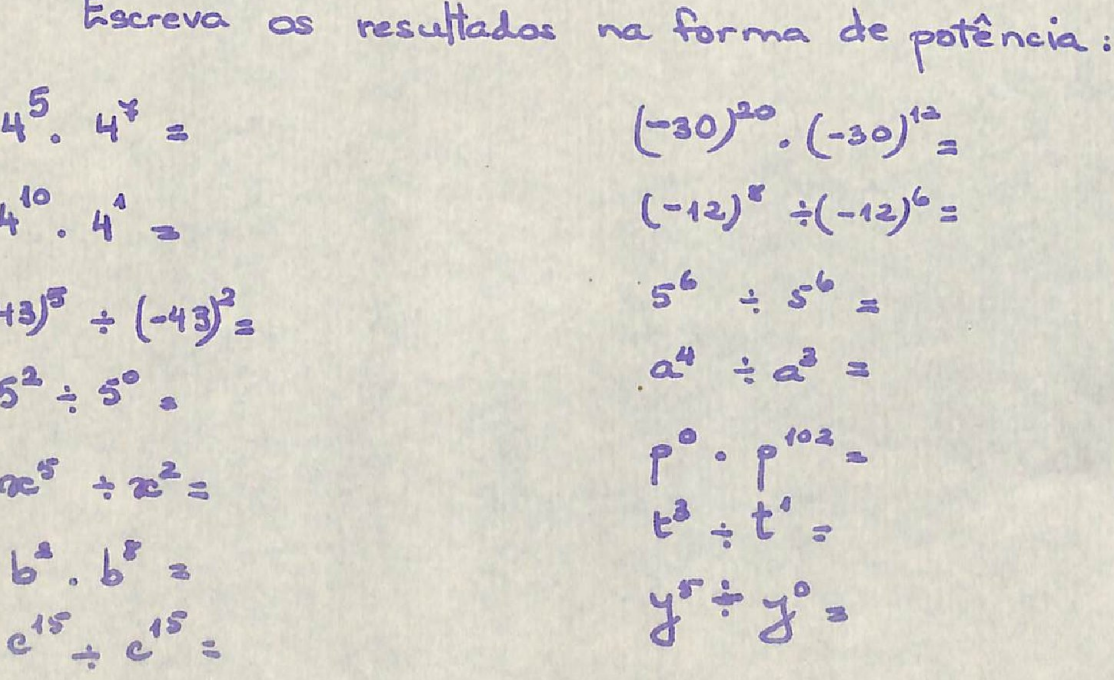

I.E. 'Gen. Flores da Cunha" . T.81. classe piloto GEEMPA Data: Nome: Quando efeteramos uma potência de potência, conservamos os expoentes. Escreve os resultados sob a forma de potência;  $(2^{3})^5$  = [[-5]] = [(-3)] = [(-3)] =  $(a^{x})^{3}$  =  $-(a^{x})^{3}$  =  $(a^{x})^{2}$  =  $-(a^{x})^{2}$  =  $-(a^{x})^{2}$  =  $-(a^{x})^{2}$  =  $-(a^{x})^{2}$  =  $-(a^{x})^{2}$  =  $-(a^{x})^{2}$  =  $-(a^{x})^{2}$  =  $(-a^{x})^{2}$  =  $(-a^{x})^{2}$  =  $(-a^{x})^{2}$  =  $(-a^{x})^{2}$  =  $(-a^{x})^{2}$  =  $(-a^{x})^{2}$  =  $(-a^{x})^{2}$  =  $( (3)^{2}$  = Calcula e escreve o resultado na forma de poténcia:  $(4)^3 \div (4)^3$  =  $\left(2^{2}\right)^{3}$  +  $\left(2^{3}\right)^{2}$  =  $(5^3)^2 \div (5^9)^3 =$  $(6^{8}) \div (6^{3})^{3}$  = Doserva o modelo e completa:  $(3.5)^9$ =  $(3.5) . (3.5) . (3.5) . (3.5) = 3.5.3.5.3.5.3.5.$  $3.3.3.3.5.5.5.5.5. = (3.3.3.3.)(5.5.5.5) = 3<sup>4</sup>.5<sup>4</sup>$  $(2.4)^3$ =  $\left[2.(-3)\right]_2^2$ 

 $[(-7), 5]^{3}$  $($ -2)  $(-4)$ ]

> Tu observersée, de um modo geral, que  $(a, b)^3 = a^3 \cdot b^3$

ONE

Exercícios de revisão: 1. Dá o resultado de: c)  $(-2)^3$  $(a) (-2)^5 =$ <br>  $(b) (-4)^2 =$ <br>  $(c) (-6)^2 =$ <br>  $(e) (-4)^0 =$  $(2) -(-1)^{0} =$  $+)-(-3)^2$ s. Dá o resultado em forma de poténcia sprando possholl : a) 45.47 2)  $(-3)^{20} (-3)^{12} =$ b)  $4^{10}$ ,  $4 =$ i)  $(-12)^8 \div (-12)^6 =$ c)  $(-43)^5. (-43) =$  $(1)$   $5^{6}$   $\div$  56 =  $d) 5^2 50$ 1)  $a^4 : a^3 :$  $e)$   $x^{5}$ :  $x^{2}$  =  $(m)$   $p^0$   $\rightarrow$   $p^{10}$  =  $\pm 16.68$  $x^{2}$   $y^{5}$  =  $y^{0}$  =  $g$ )  $e^{15}$  :  $e^{15}$  = 3. Observa o modelo e ampleta: a)  $(5^{2})^{3}$  =  $5^{2} \times 5^{2} \times 5^{2}$  =  $5^{2+2+2}$  $= 56$ b)  $(2^3)^4$ c)  $[(-6)^{2}]^{3}$ (d)  $[(-4)^{2}]^{4}$ 4. Observa o molelo e completa:  $(3.5)^{4}$  = 3.5, 3.5, 3.5, 3.5, 3.3.3.3.5.5.5, 5, 3, 5 a)  $(2x4)^3$ b)  $[2x(-3)]^{2}$ c)  $[ ( - 4) 6 5 ]^3$ : a)  $[(-2)x(-4)]^4$ 5. Dá os resultados sob forma de poténcia: a)  $(2^3)^5$ . b)  $\left[(-5)^{14}\right]^{2}$  $e) - 3^{3^4}$ (a)  $(-a)^{6^2}$ (c)  $(c^{\circ})^3$ .

Obrerra:

\n
$$
(-5)^{4} = -5^{-2}
$$
:\n $(-8)^{4} = +3$ \nQuadquer n? com exponente 4. é

\nFor defining a, quadrair in (+9)<sup>2</sup> = ...

\nFor defining a, quadrair in (\*6)<sup>2</sup> = 4

\n $(+7)^{2} = 4$ :\n $(+3)^{2} = 1$ :\n $(+2035)^{2} = 1$ :\n $(-573)^{2} = 4$ \nOut the equation is 10.

Obs: somente o zero elevado à potên da zero não é<br>igual a 1. Não bé resultado para o.

Completa a táboa

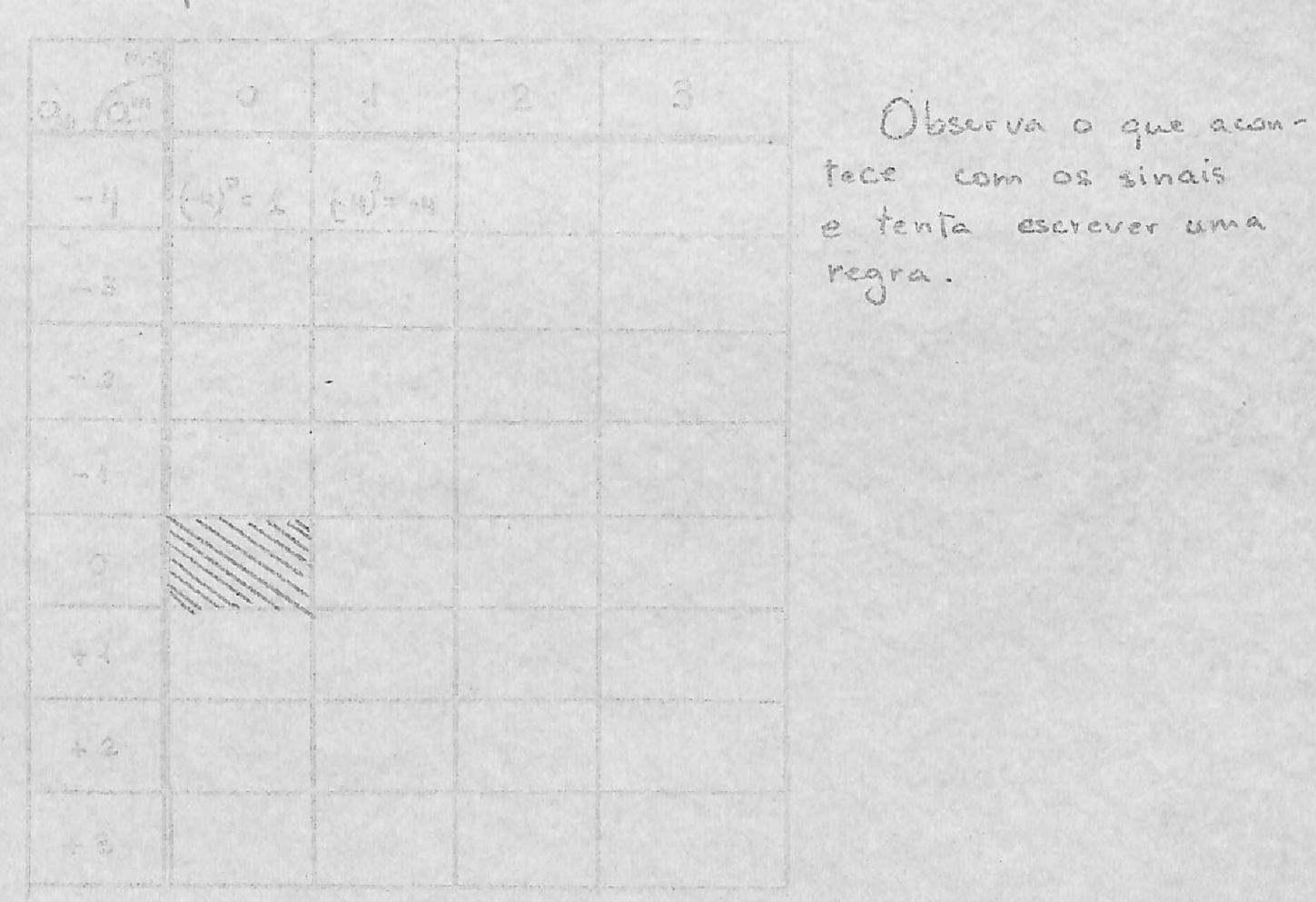

Instituto de Educação General Flores da Cunha Prova de maternatica de Binnestre 1. Complete corretamente: a) Ern 7+3 = 10, os mu'mmeros 3 e 7 paño as ................. b) Em B+5=13, a operagas channa-po .................. d) Va operação 12-5-7, o múmero 12 é ................. e) la operação 24:6=4, o nuímero 46 ---------------A) Em 6:3:2, a operação chama-re .......... g) Em 3°=9, a operação drama-R.................. () A radiciação é operação inversa da .............. 2. Associe a 20 columa de acordo romo a 19; (a) propriedade comutativa  $()3+0=3=0+3$  $3+2=5$  onde 36 m (e) propriedade associativa  $() 8+2=2+8$  $( ) 3+(7+8) = (3+7)+8$ 3- Transformes aves produto e encontre aspoténcias:  $\sqrt{16^3}$ 4. Complete a tabela:  $4^{2}$ =16  $8^{2}$ =64  $9^{2}$ =81  $1^{2}$  1  $3^{2}-9$  $7^{2}49$  $\sqrt{1}$  =  $\sqrt{9}$  =  $\sqrt{5}$  = 7  $\sqrt{5}$  = 4  $\sqrt{5}$  =  $\sqrt{5}$  =  $\sqrt{5}$ 5. Resolve as expressões: b)  $7 - [5 + (3 - 1)] + 12 =$  $\alpha)$  37 - 15 + 18 : 2 =

I.E." Gen. Flores da Cunha" - T.81 - Classe piloto GEEMPA Nome:  $Data:$ Exercícios preliminares: POTENCIAÇÃO EM Z  $4<sup>5</sup>$  4.4.4.4.4 = 1024  $(44)$ =  $(44)(44)$ ,  $(44)$ ,  $(44)$ ,  $(44)$ = 23 -------- 3 ---- $3<sup>2</sup>$  =  $- - - - - - - \left(-2\right)^2$  $(-3)^2$ QUALQUER NUMERO<sup>t</sup> COM EXPOENTE ZERO É IGUAL A 1 Ex:  $(+3)^{\circ} = 1$   $(-4)^{\circ} = 1$   $(-523)^{\circ} =$  $(-8)^0$ =  $(-8)^0$ = ...  $(1273)^0$ = ---- $C^o$  =  $\ldots$ Complète a téboa em Z:  $2 07 + 1 211$ Observa o que aconteceu  $\overline{\phantom{a}}$ com os sinais da táboa e  $-23$ escreve uma frase sobre isto:  $-4$  $+4$  $+2$  $+3$  $44$ Complete:  $\circ \frac{5}{3}$  $0 = 0 = 0$  $0^3$  $O^6$  $0^2$ = 0.0= 0  $O^4$ 

are

Opracionalização - L'étates

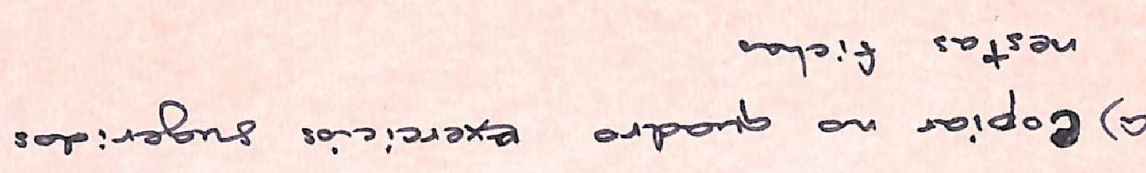

R · C torenciacho

 $\frac{1}{2}$ 

b) Realização individual, no cadaro

c) coursière our Leonge ducto

Operacionalização - sugestou (Ficha do professor)

 $E.E.C.H - m_{H^{1}}|e| := \text{mod } e$  $D$   $|-\rangle$ cdigas , subração, nultipli e divist A, Bec - adiques, subtrações emmie  $s$ 

Ot - HEAGOES - Operaion 6

que coreu concluindo o traballa.<br>Le su que sobraron à disposição dos grupos colored somended us randos (0

Instituto de Educação Gen Flores da Eurila (feb)<br>= Encino de 1º gran - Ma Pde Ciências. MATEMÁTICA Norone

TRABALHO nº 11 Multiplicação 1º) Recorda que, quando multiplicarnas dois nº de mecmo  $(*)$   $(*)$   $(*)$  =  $*$   $(*)$   $(*)$   $(*)$  =  $*$  $(+5). (+9)= +45$   $(-3). (-7)= +21$ Quando multiplicarios dois oro de sinais diferentes termos  $(-9)(42)=-18$  $(+9)$ .  $(-2) = -18$ Completa, colocando os resultados:  $(+7). (-6)$  $(+ 6)$ .  $(+ 8) =$  $(-12) (+6)$  $(-3). (-9) =$  $\left(-\frac{2}{5}\right) \cdot \left(+\frac{6}{8}\right) =$  $(-\frac{5}{3}) \cdot (-\frac{2}{3})$ =  $(+\frac{4}{2}).$   $(-\frac{4}{9})$ =  $(+\frac{1}{3}) \cdot (+\frac{5}{8}) =$ 2°) Recorda que para multiplicar poténcias de mesma base.<br>conserva-se a base "adicionam-se os expoentes. a. a.a. a. a. a. a. a. a. Completa:  $a^4$ ,  $a^3$  =  $x^2 - x^3 =$  $4.5 =$  $ab.$   $a^2b =$ 3°) Sara multiplicar monômiss, orrelliplicans-se os coeficientes  $(+7x^3y) \cdot (-4x^2y^3) = -28x^5y^3$  $(-5a) \cdot (-3a) \cdot + 15a^6$ Da os resultados:  $(\frac{3}{6} \dot{\alpha}) (\frac{7}{9} \alpha)$ .  $(+8x_2^2) \cdot (+2x_2^2) =$  $(1 \frac{2}{3} a b) (-\frac{2}{3} a^2 b^4)$ =  $(-5abc) (-4abc)$  =  $(-2\frac{1}{2}z^{3})(-1\frac{2}{3}z^{3})$ =  $(-8,2y)$ .  $(+6,2)$ =

 $(+32). (-726c)$ 

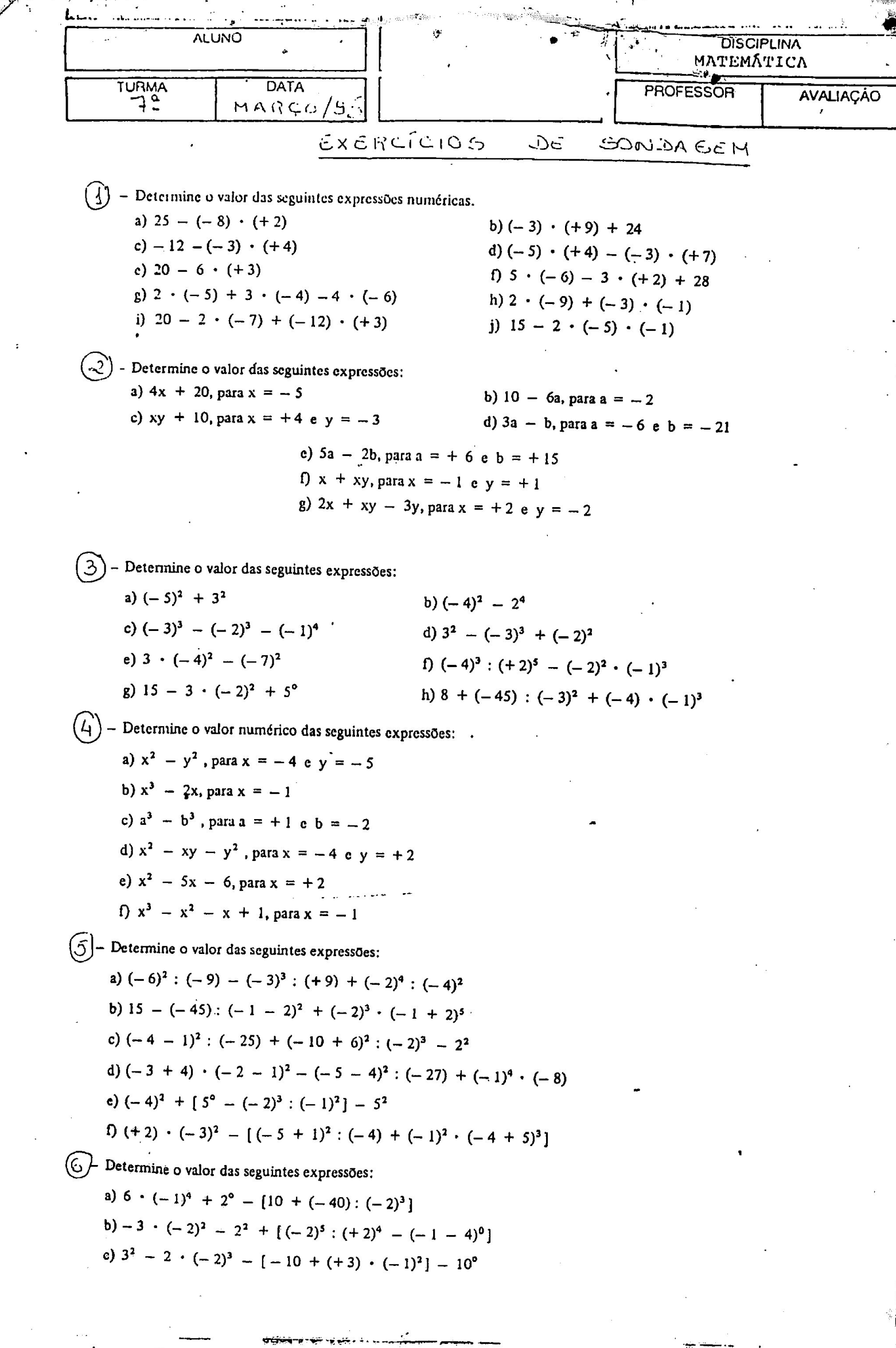